# 上海济光职业技术学院 **2020** 届毕业生网上就业创业服务指南

为更好地为毕业生提供就业创业服务,学生处就业指导中心积极挖掘资源, 助力毕业生顺利就业创业。特提供如下就业创业服务指南:

一、网上就业创业指导服务

1、登录我院就业信息服务网(http://job.shjgu.edu.cn/)可以查看相关招聘信 息

2、登录我院创新创业教育平台(shjgu.njcdeu.com)可以按需学习就业创业 的相关课程(具体流程见附件一)

3、登录两大课程直播平台学习:

睿新中科就创业直播平台(http://rxzkjy.wnssedu.com/)

智慧树网学习入口(https://d.eqxiu.com/s/mLXp8IB2)

4、关注"乐业上海"微信公众号,以此点击"乐业战役"、"战役指导",可 以了解上海市就业促进中心开设的线上指导微课

5、通过上海人社 APP 平台可自行预约职业指导服务(具体流程见附件二)

6、其他咨询服务可发送邮件至邮箱:jiuyeban@shjgu.edu.cn(邮件主题格式 为"学号姓名-咨询主题")

二、开展网上法律援助服务

关于就业法律咨询可关注"宝山公信仲裁"微信公众号

三、开展网上心理咨询服务

如需心理咨询可发送邮件至邮箱 jgxinlizixun@126.com 邮件主题格式为"学 号姓名-咨询主题")或通过 QQ 2991784338 进行预约咨询

四、开展网上办理毕业生签约就业手续

对已达成签约意向的毕业生,建议毕业生与用人单位登录上海学生就业创业 服务网(www.firstiob.com.cn)进行网上签约,具体操作流程可以登录学院就业信 息服务网(http://job.shjgu.edu.cn/)查询。

1

# 附件一:

一. 输入网址: shjgu.njcdeu.com,进入登录页面, 点击登录

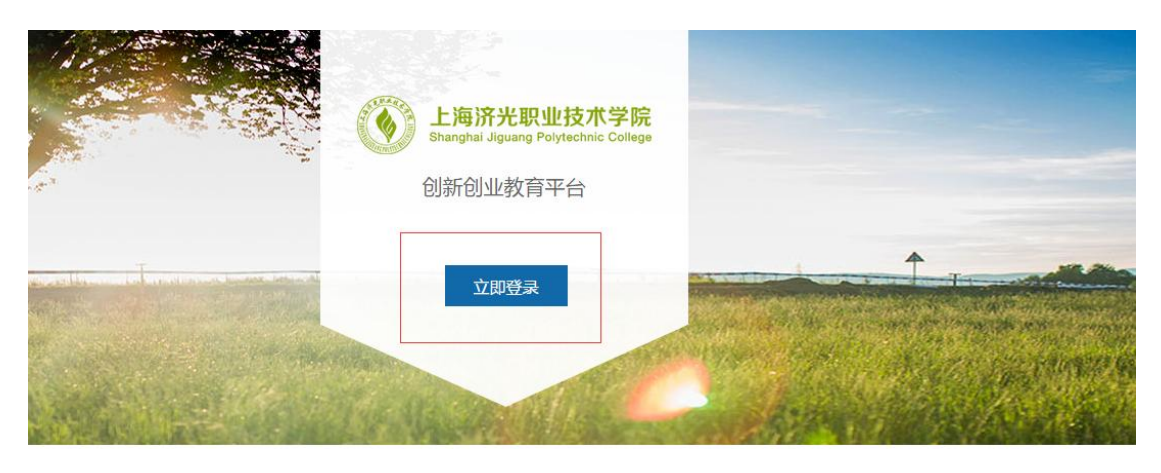

二. 输入账号: shjgu-学号, 密码: 123456.

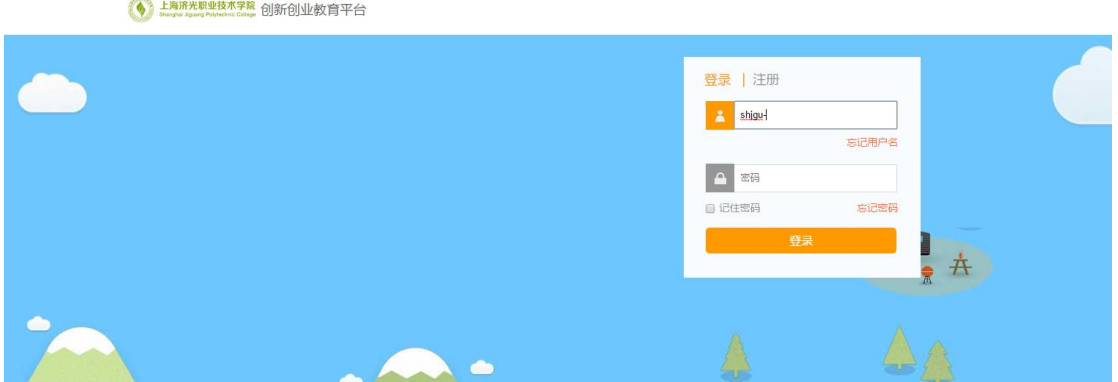

三.进入首页,选择在线课程,

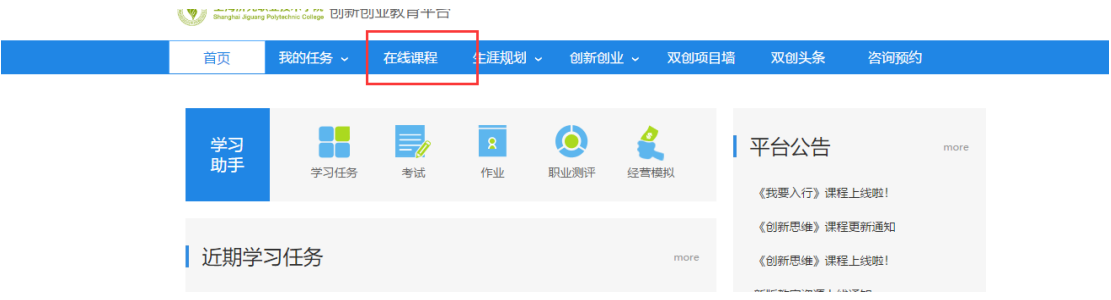

四.进入后选择相关的就业创业课程即可观看学习

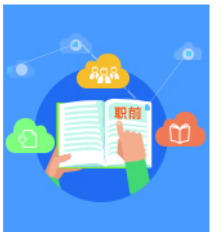

### 大学生职业发展与就业指导

本课程属教育部规定基础通识类课程。课程主要包括职业生涯规划和求职就业两大主 题,讲授了进行职业决策、搜集就业信息、撰写求职简历、改善面试技巧等多方面内 容,有助于切实提升大学生的职业发展能力。

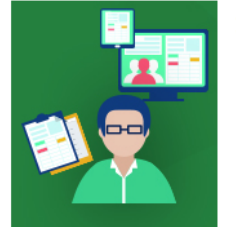

### 大学生涯规划

学时: 11

学时: 40

该课程由教育部大学生就业指导课程专家蒋建荣老师主讲,包括了大学生涯规划、自我 管理能力培养、目标管理、时间管理、习惯养成等主要内容。本课程有助于提升大学生 对崭新学习生活的适应力,有助于促进大学生未来职业的良好发展。

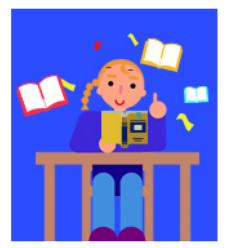

#### 职业解读

学时: 48

课程选取当今大学生求职过程中遇到的普遍性问题,并对此展开深入剖析,教学内容源 于生活, 贴近实际, 有助于开阔大学生的求职视野。同时基于兴趣探索、观念养成、能 力提升、环境改变四个主题,分别为大学生推荐并解读了风格不同的优秀图书,有助于 培养大学生的阅读兴趣,全面提升大学生的综合素质。

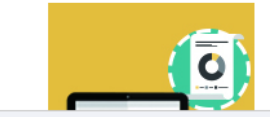

## 行业解读

学时: 14

本课程邀请各领域的职场精英担任讲师,对互联网、贸易、通信、广告、证券、管理咨 询等行业进行分析与解遗 有助手大学生泽入 全面地了解抚培与职业 从而做出最佳 附件二:

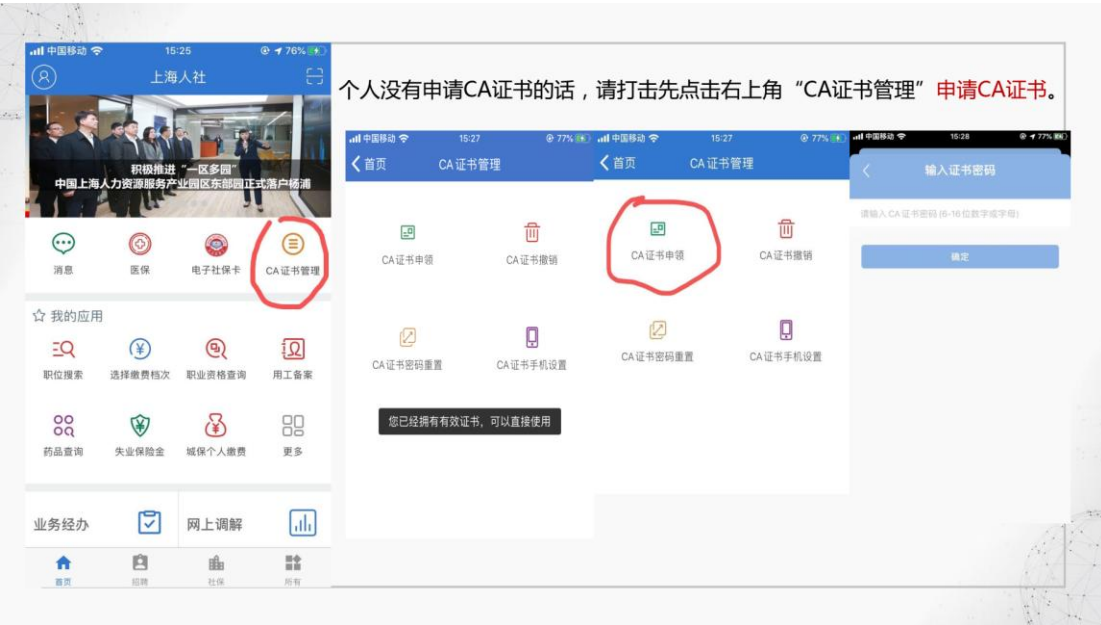

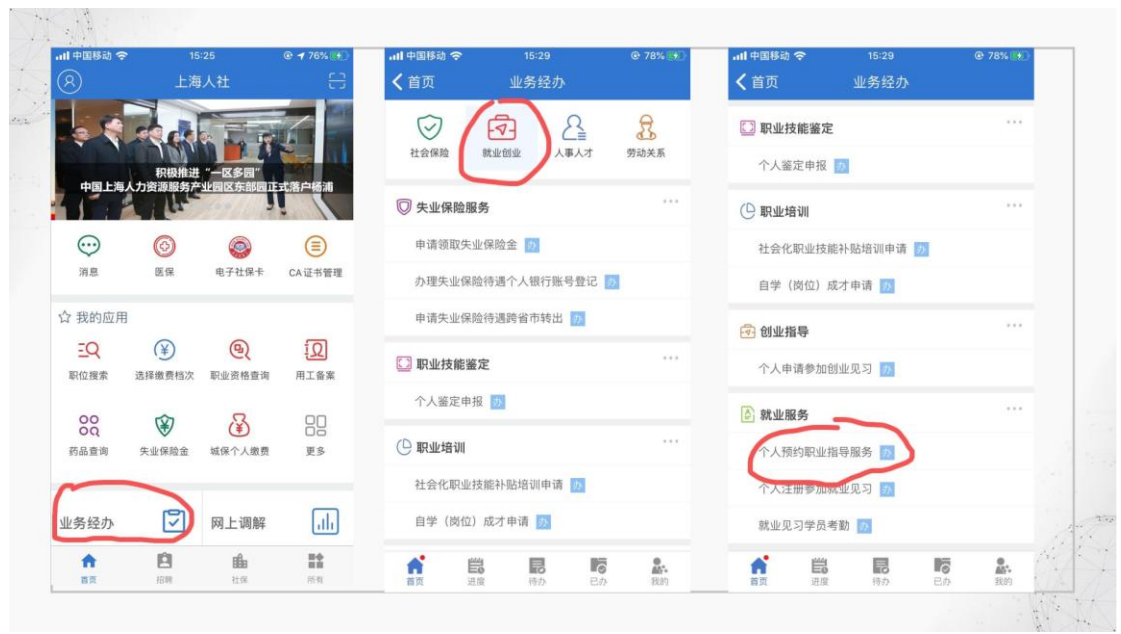

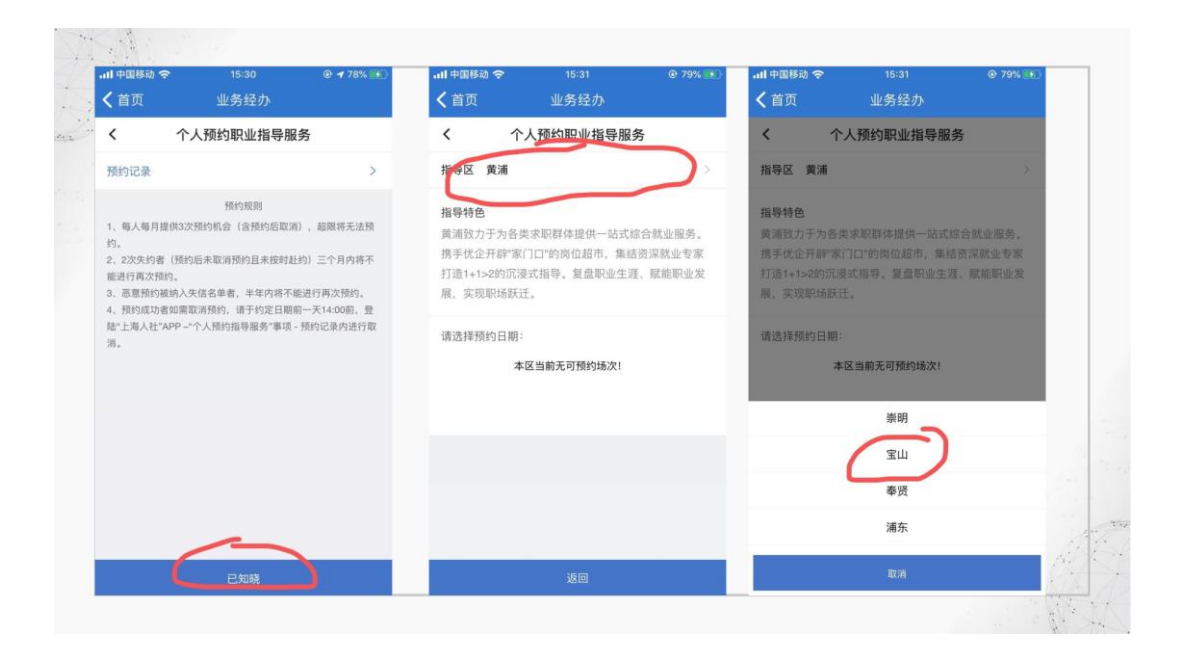

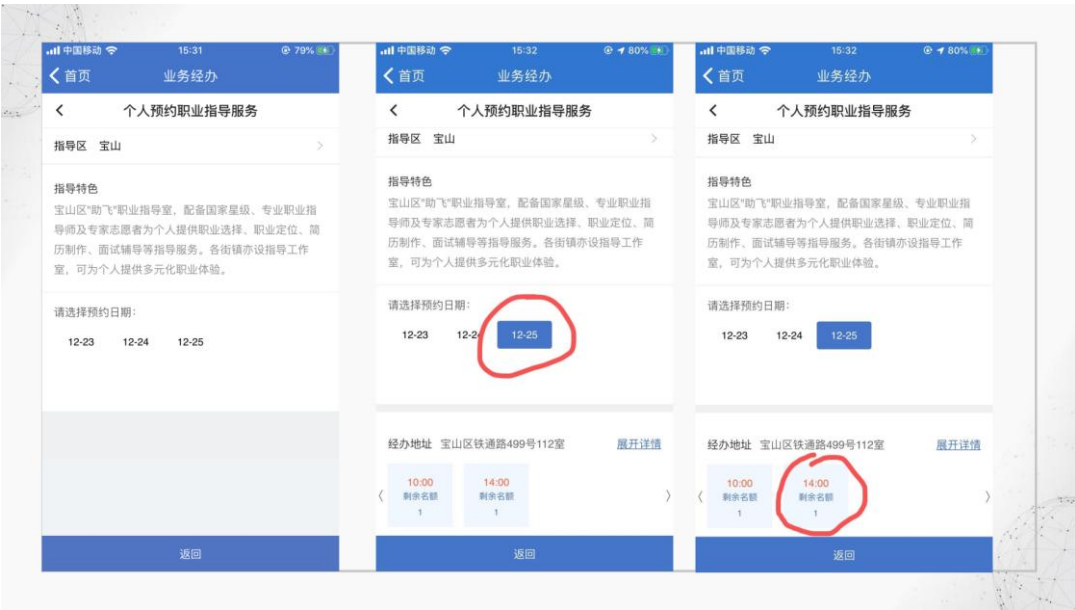

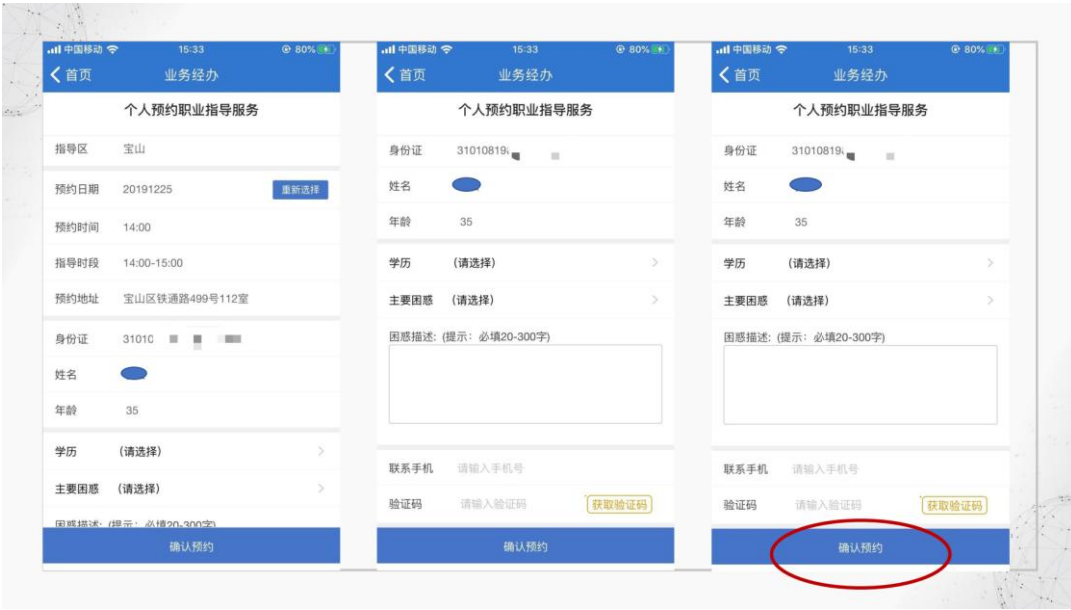